## 12.03. Supplying a Supplier Hub site

An order from a supplier hub customer will appear in your mSupply instance as a customer requisition. The responsible officer for the store will get a reminder to process the requisition when they login:

| N   | tew (    | Delete  |                |            | Show Incomplete C Reminders Assig                                           | ned to me      |
|-----|----------|---------|----------------|------------|-----------------------------------------------------------------------------|----------------|
| one | Due date | Repeats | Assigned to    | Created by | Message                                                                     | Completed date |
|     | 12/03/20 |         | user 1 (user1) | userer1)   | Please process requisition1 which hasated by remote hub site Customer_Store |                |
|     |          |         |                |            |                                                                             |                |
|     |          |         |                |            |                                                                             |                |
|     |          |         |                |            |                                                                             |                |
|     |          |         |                |            |                                                                             |                |
|     |          |         |                |            |                                                                             |                |
|     |          |         |                |            |                                                                             |                |
|     |          |         |                |            |                                                                             |                |
| _   |          |         |                |            |                                                                             |                |

Douible-clicking on the reminder will show the detail:

| • • •       | Edit Reminder                                                                                                    |
|-------------|----------------------------------------------------------------------------------------------------|
| Message     | Please process requisition1 which has been automatically created<br>from purchase order 2, created by remote hub site Customer_Store<br>Black |
| Assigned to | user 1 (pass= u 📀<br>Repeats automatically<br>12/03/20                                                                                        |
| Jue date    | Cancel OK                                                                                                    |

See the 26.02. Reminders page for more detail about reminders.

- The customer requisition can be processed as usual
- The customer site will only receive notification of the stock being sent once you finalise the customer invoice created from the customer requisition.
- Once the customer receives the goods, the customer invoice created in the step above will be updated to show when the goods were received and details of the goods received in the customer store.
- The actual arrival date of the goods can be seen on the Transport Details tab of the customer invoice (images below)

## • The item details can be seen by clicking the 'View Goods Received Confirmation' button

| Nar      |                                         |                       |          |            | voice (Read       | (Orlig)      |    |                   |                 |            |              |          |
|----------|-----------------------------------------|-----------------------|----------|------------|-------------------|--------------|----|-------------------|-----------------|------------|--------------|----------|
| (m)      | me External Customer                    |                       | Confi    | irm date : | 9/01/20           |              |    |                   |                 | Colour     |              | Black    |
| Their    | ref                                     | Vanu                  |          |            |                   |              |    |                   |                 | Invoice :  | 9            |          |
| Comme    | ent A test                              |                       |          | Category   | None              |              | 0  | <u>n</u>          | En              | try date : | 9/01/20      |          |
|          |                                         | <u> </u>              |          |            |                   |              |    |                   | Goods reco      | eived ID : | 0            |          |
|          |                                         |                       |          |            |                   |              |    |                   |                 | Status :   | fn           |          |
|          |                                         |                       |          |            |                   |              |    |                   | Ent             | ered by :  | user 1 (pass | = user1) |
|          |                                         |                       |          |            |                   |              |    |                   |                 |            | General      |          |
|          |                                         |                       |          |            |                   | _            | _  |                   |                 | store :    | General      |          |
|          |                                         | General Sum           |          |            | nary by Batch     |              |    | Log               |                 |            |              |          |
| Orde     | er written date 00/00/00                | Order received date   | 00/00/00 | _          | Ship d            | late 00/00/0 | 00 |                   | Ship method     | None       | 0            |          |
| Expecte  | ed arrival date 00/00/00                | Actual arrival date   | 09/01/20 |            |                   |              |    | Resp              | onsible officer | None       | 0            |          |
| ne Locat |                                         | ne                    | Quan     | Pack Size  | Batch             | Weight       |    | Exp date          | Sell Price      |            | Boxes        |          |
| 1        | DMPA SC (Sayana Press) Inj              |                       | 1        | 1          |                   |              | 1  | 31/05/24          |                 |            |              |          |
| 2        | Ethinylestradiol and Levoncg            | Strip/28 (Microgynon) | 1        | 1          | ABC123            |              | 1  | 30/09/26          | 0.03            |            |              |          |
| 3        | Female Condoms<br>Implanon NXT implants |                       | 1        | 1          | HIJ789<br>CHY5674 |              | 1  | 30/04/20 31/01/21 | 0.27            |            |              |          |
| 5        | Implant Consumable Pre-pack             | d kit                 | 1        | 1          | GFT472            |              | 1  | 28/02/21          |                 |            |              |          |
|          | ingrant consumant fre pacin             |                       |          |            | 0.1472            |              |    |                   |                 |            |              |          |
| _        |                                         |                       |          |            |                   |              |    |                   |                 |            |              |          |
|          |                                         |                       |          |            |                   |              |    |                   |                 |            |              |          |
|          |                                         |                       |          |            |                   |              |    |                   |                 |            |              |          |
|          |                                         |                       |          |            |                   |              |    |                   |                 |            |              |          |
| -        |                                         |                       |          |            |                   |              | _  |                   |                 |            |              |          |
|          |                                         |                       |          |            |                   |              |    |                   |                 | Total Ite  | m Weight 5   |          |
|          |                                         |                       |          |            |                   |              |    |                   |                 |            |              |          |
|          |                                         |                       |          |            |                   |              |    |                   |                 |            |              |          |
| Pri      | int labels                              |                       |          |            |                   |              |    | OK & Next         | De              | olete      | 0            | K        |
|          |                                         |                       |          |            |                   |              |    | CALC A LOOK       |                 |            |              |          |

|                |         |          |                 | Customer invoice (Rea                                     | d only) |           |                |               |              |             |
|----------------|---------|----------|-----------------|-----------------------------------------------------------|---------|-----------|----------------|---------------|--------------|-------------|
|                |         | Vanuatu  |                 | Confirm date : 9/01/20                                    |         |           |                | Colour        | _            | Black       |
| The            | eir ref |          |                 | Vanu                                                      |         |           |                | Invoice :     | 9            |             |
| Comment A test |         |          |                 | Category None                                             |         | ି 💼       |                | Entry date :  | 9/01/20      |             |
|                |         |          |                 | _                                                         |         |           | Goods          | received ID : | 0            |             |
|                |         |          |                 |                                                           |         |           |                | Status :      | fn           |             |
|                |         |          |                 |                                                           |         |           | $\checkmark$   | Entered by :  | user 1 (pass | = user1)    |
|                |         |          |                 |                                                           |         |           | poods received | Store :       |              |             |
|                |         |          |                 | General Summary by Item Summary by Batch                  | Transr  |           | Log            | store .       | General      |             |
| lotes          | Line    | Location | Item code       | Item Name                                                 | Quan    | Pack Size | Batch          | Exp date      | Sell Price   | Price exten |
|                | 1       | Location | DMPA            | DMPA SC (Sayana Press) Inj                                | 1       | 1         | NUW56781       |               |              | 1.11        |
|                | 2       |          | Micro1          | Ethinylestradiol and Levonorg50mcg) Strip/28 (Microgynon) | 1       | 1         | ABC123         |               |              | 0.03        |
|                | 3       |          | Condoms_fem     | Female Condoms                                            | 1       | 1         | HU789          | 30/04/20      | 0.27         | 0.27        |
|                | 4       |          | Implanon        | Implanon NXT implants                                     | 1       | 1         | GHY5674        | 31/01/21      | 3.21         | 3.21        |
|                | 5       |          | Implant_kit     | Implant Consumable Pre-packed kit                         | 1       | 1         | GFT472         | 28/02/21      | 1.32         | 1.32        |
|                |         |          |                 |                                                           |         |           |                |               |              |             |
| _              | _       |          |                 |                                                           |         |           |                |               |              |             |
|                |         |          |                 |                                                           |         |           |                |               |              |             |
| _              | _       |          |                 |                                                           |         |           |                |               |              |             |
|                |         |          |                 |                                                           |         |           |                |               |              |             |
| _              | _       |          |                 |                                                           |         |           |                |               |              |             |
|                |         |          |                 |                                                           |         |           |                |               |              |             |
| _              |         | _        |                 |                                                           |         |           |                |               |              |             |
| 6 L            |         | 1 🐔      |                 | Other charges Item:                                       |         |           |                | An            | nount:       | 0.0         |
|                |         |          |                 |                                                           |         |           |                |               |              |             |
|                |         |          |                 |                                                           |         |           |                |               | stotal:      | 5.9         |
|                |         |          |                 |                                                           |         |           |                |               | % tax:       | 0.0         |
|                |         |          |                 |                                                           |         |           |                |               | Total:       | 5.9         |
| Hold           |         |          |                 |                                                           |         | ~         | a bland        | Dalata        | -            |             |
|                | se      |          | Export batch: 0 |                                                           |         | OK        | & Next         | Delete        | 0            |             |

|             | Customer: External Customer<br>Entry date: 9/01/20                    |          |              |            |                |             |                 |
|-------------|-----------------------------------------------------------------------|----------|--------------|------------|----------------|-------------|-----------------|
| Code        | Item Name                                                             | Sent Qty | Received Qty | Batch Sent | Batch Received | Expiry Sent | Expiry Received |
| Micro1      | Ethinylestradiol and Levonorgestrel (30/150mcg) Strip/28 (Microgynon) | 1        |              | 1 ABC123   | ABC123         | 30/09/26    | 29/09/26        |
| Condoms_fem | Female Condoms                                                        | 1        |              | 1 HE789    | HJ789          | 30/04/20    | 29/04/20        |
| implanon    | Implanon NRT implants                                                 | 1        |              | 1 GHY5674  | CHY5674        | 31/01/21    | 30/01/21        |
| implant_kit | Implant Consumable Pre-packed kit                                     | 1        |              | 1 GFT472   | GFT472         | 28/02/21    | 27/02/21        |
| OMPA        | DMPA SC (Sayana Press) Inj                                            | 1        |              | 1 NUW56781 | NUW56781       | 31/05/24    | 30/05/24        |
|             |                                                                       |          |              |            |                |             |                 |
|             |                                                                       |          |              |            |                |             |                 |
|             |                                                                       |          |              |            |                |             |                 |

Previous: 12.02. Ordering Process with mSupply Link || Next: 12.04. Receiving goods

From: https://docs.msupply.org.nz/ - mSupply documentation wiki

Permanent link: https://docs.msupply.org.nz/supplier\_hub:supplying?rev=1645008853

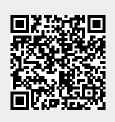

Last update: 2022/02/16 10:54